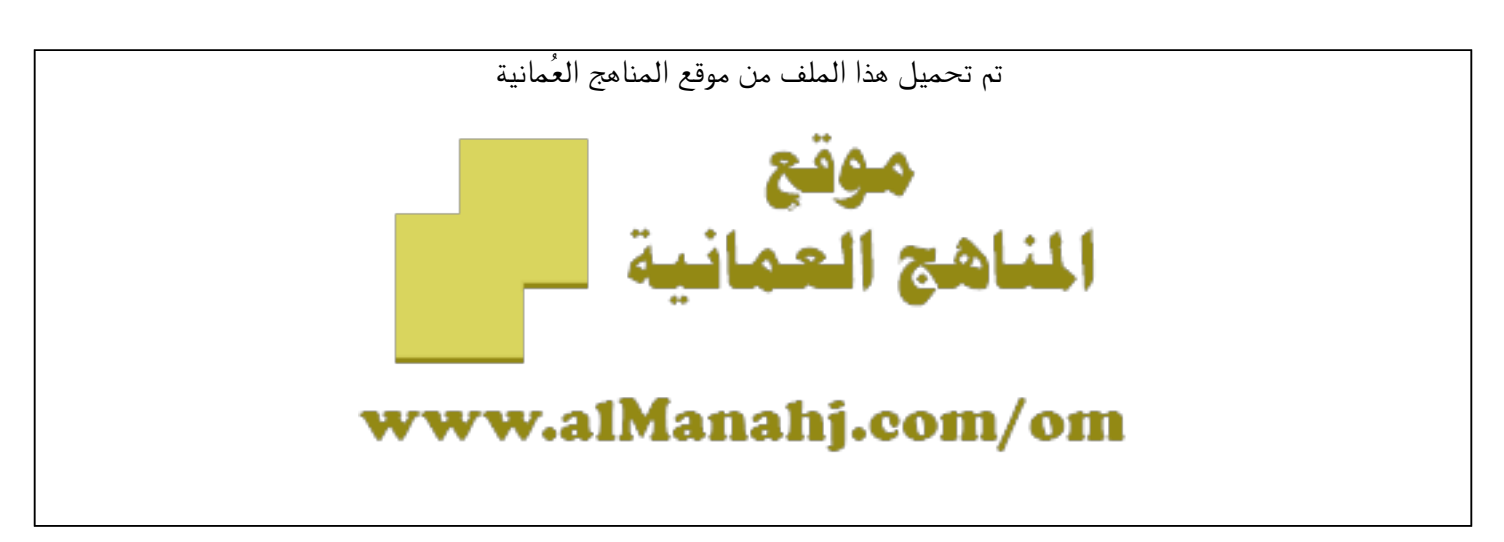

[\\*للحصول على أوراق عمل لجميع الصفوف وجميع المواد اضغط هنا](https://almanahj.com/om) 

<https://almanahj.com/om>

[\\* للحصول على أوراق عمل لجميع مواد الصف العاشر اضغط هنا](https://almanahj.com/om/10) 

<https://almanahj.com/om/10>

[\\* للحصول على جميع أوراق الصف العاشر في مادة تقنية المعلومات ولجميع الفصول, اضغط هنا](https://almanahj.com/om/10computer) 

<https://almanahj.com/om/10computer>

[\\* للحصول على أوراق عمل لجميع مواد الصف العاشر في مادة تقنية المعلومات الخاصة بـ الفصل الأول اضغط هنا](https://almanahj.com/om/10computer1) 

<https://almanahj.com/om/10computer1>

[\\* لتحميل كتب جميع المواد في جميع الفصول للـ الصف العاشر اضغط هنا](https://almanahj.com/om/grade10) 

<https://almanahj.com/om/grade10>

 [\\* لتحميل جميع ملفات المدرس مدرسة زيد بن حارثة اضغط هنا](https://almanahj.com/om/pages/search?teacher_name=مدرسة زيد بن حارثة) 

 [للتحدث إلى بوت على تلغرام: اضغط هنا](https://t.me/omcourse_bot) 

 [https://t.me/omcourse\\_bot](https://t.me/omcourse_bot) 

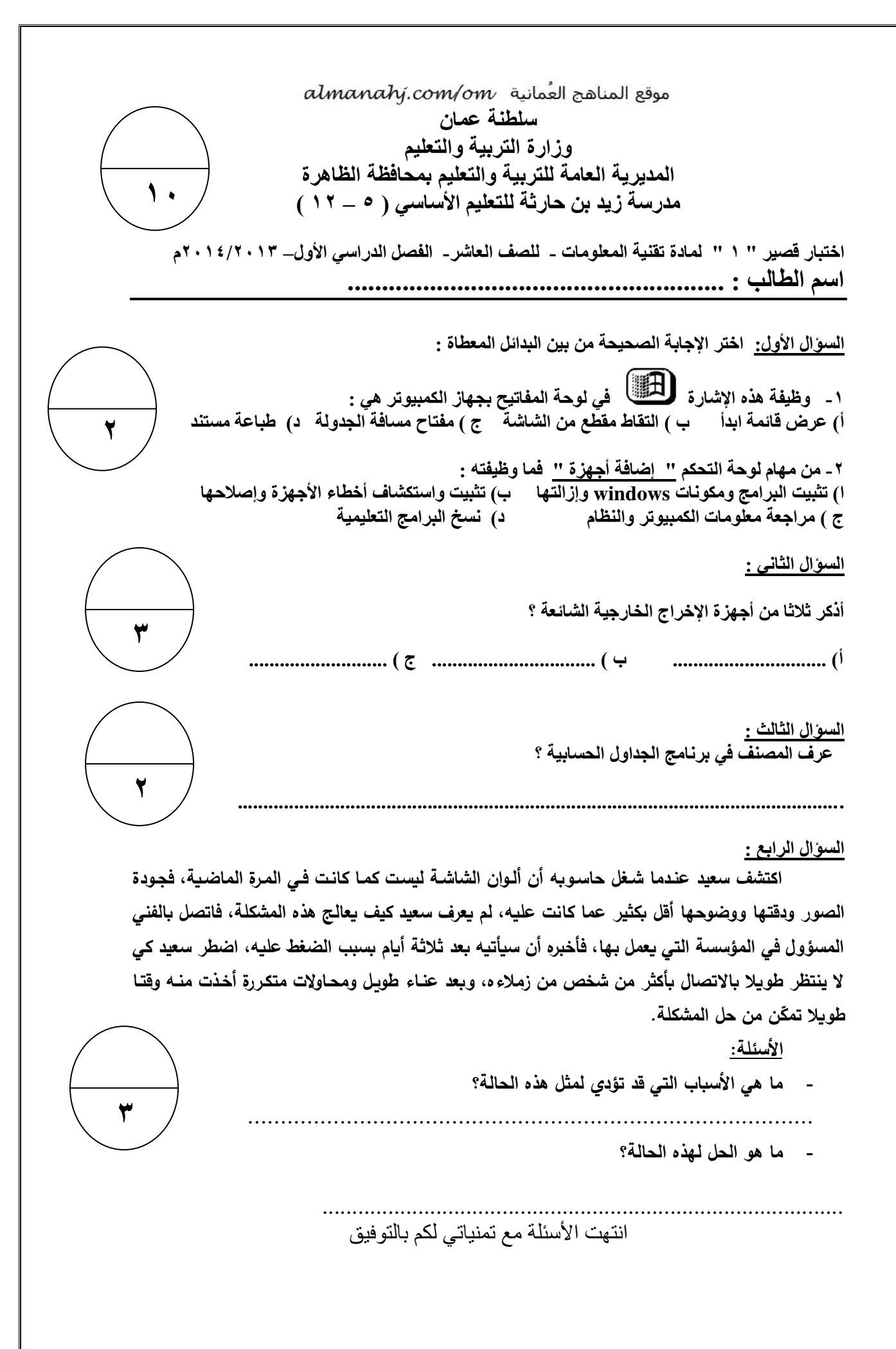

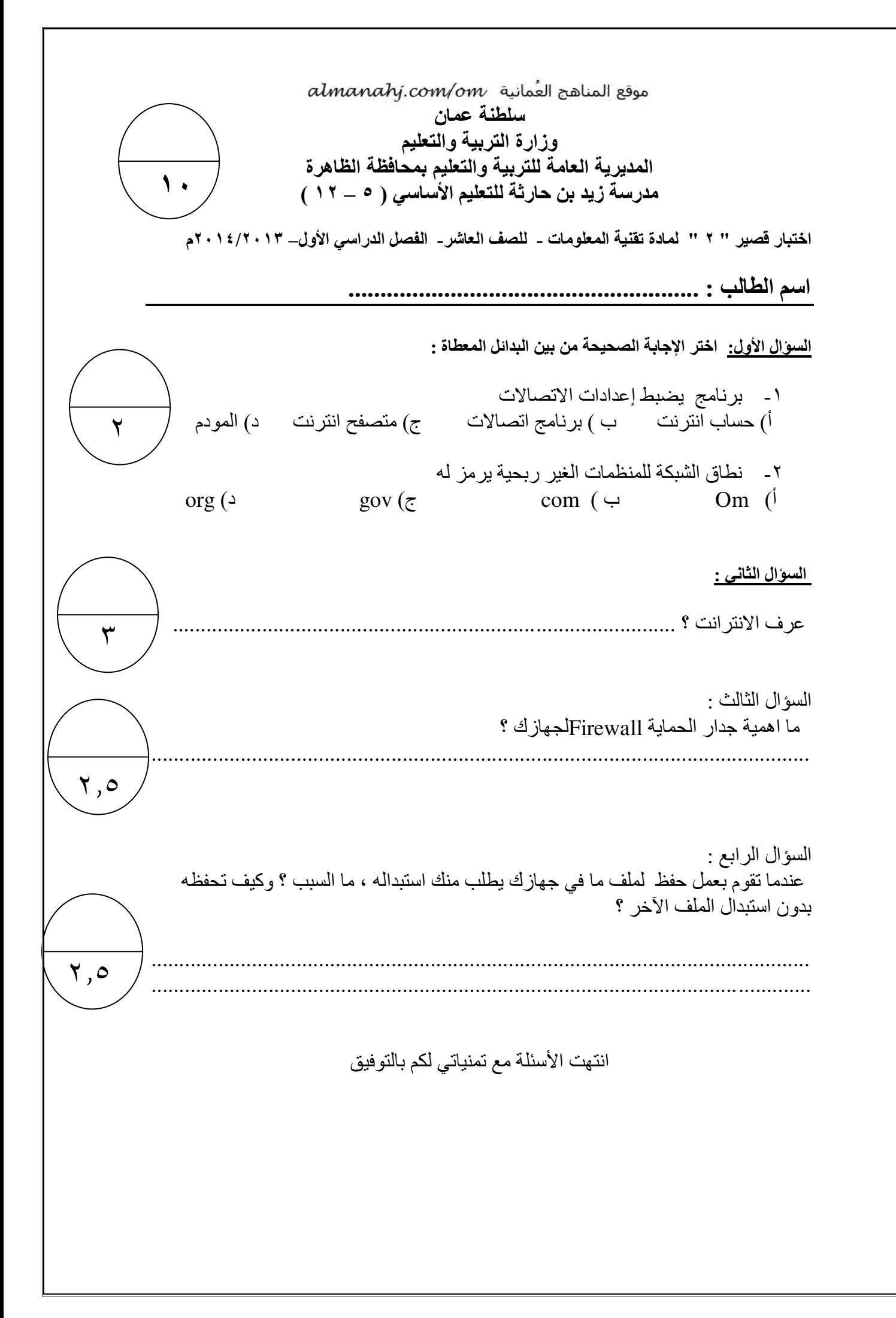

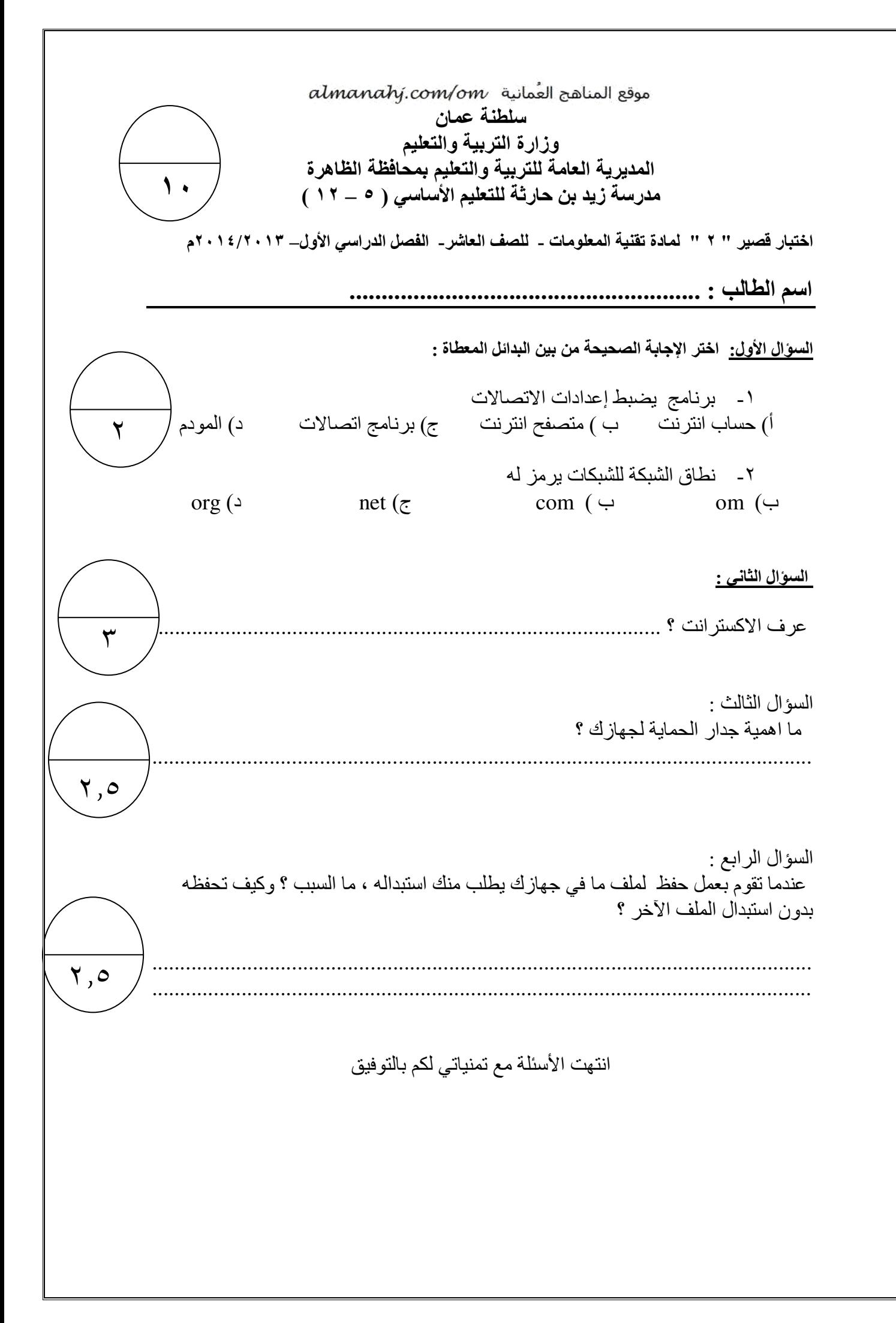